```
> pp <- read.delim("http://rem.ph.ucla.edu/rob/mld/data/tabdelimiteddata/pain.txt")
> pp <- subset(pp, !is.na(l2paintol))
> p \leq xyplot(12psilon) * factor(trial) | treatment * cs, group = id,
```

```
+ data = pp, par.settings = allblack.theme, type = "b", xlab = "Trial",
+ ylab = "Pain Tolerance, in log(2) seconds")
> plot(useOuterStrips(p))
```
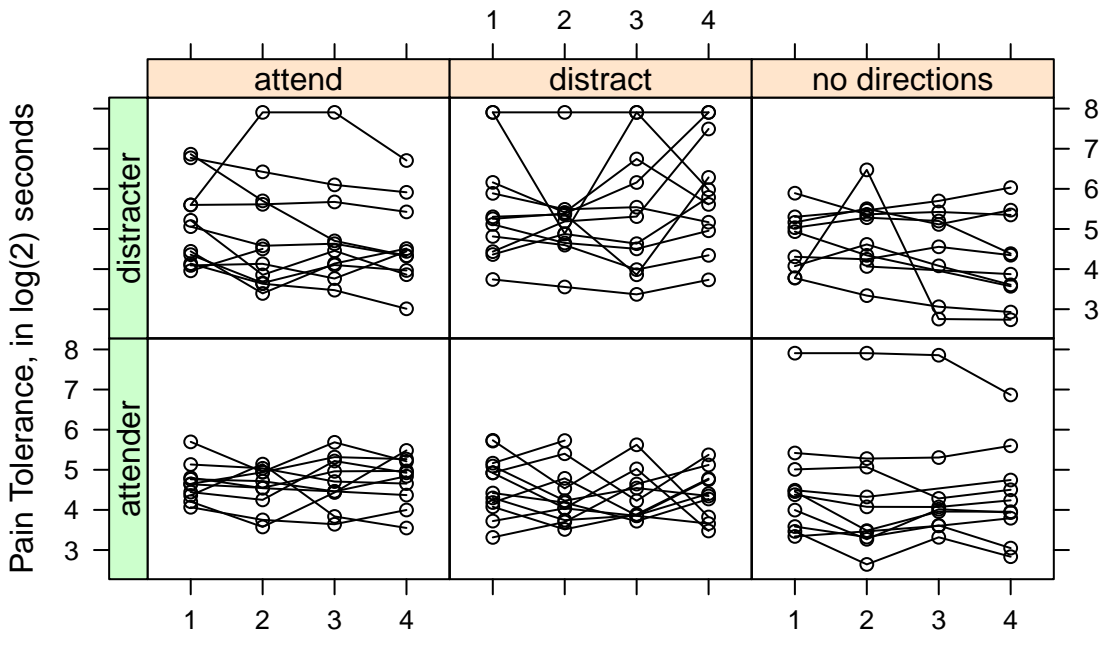

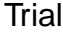

```
> ppsub <- subset(pp, id %in% c(1, 23, 39, 41), select = c("id",
      "cs", "trial", "trt", "12paintol"))
```

```
> print(ppsub, row.names = FALSE)
```
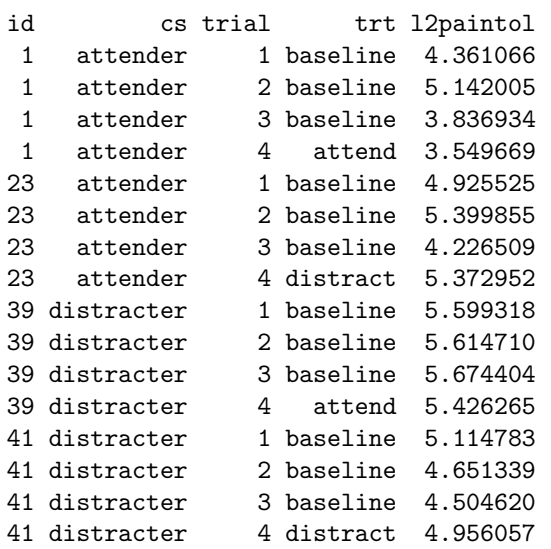

## Interaction

```
> m3 <- lme(12paintol \tilde{c} cs * trt, random = \tilde{c}1 | id, data = pp)
> summary(m3)
...
Random effects:
Formula: ~1 | id
       (Intercept) Residual
StdDev: 0.8909409 0.5858537
Fixed effects: l2paintol \tilde{ } cs * trt
                              Value Std.Error DF t-value p-value
(Intercept) 4.532592 0.1693017 175 26.772276 0.0000
csdistracter 0.478031 0.2393500 62 1.997206 0.0502
trtattend 0.108192 0.2116055 175 0.511289 0.6098
trtdistract 0.038954 0.2116055 175 0.184088 0.8542
trtno directions -0.108203 0.2125829 175 -0.508990 0.6114
csdistracter:trtattend -0.459945 0.2992544 175 -1.536971 0.1261
csdistracter:trtdistract 0.537127 0.2924447 175 1.836679 0.0680
csdistracter:trtno directions -0.373634 0.3026533 175 -1.234529 0.2187
...
```
What are the  $X_i$  matrices for the four subjects on the first page?

What linear combinations of the  $\alpha$  parameters will get us the means for

- Those with 'attending' coping style at baseline?
- Those with 'attending' coping style after the 'attend' treatment?
- Those with 'distracting' coping style at baseline?
- Those with 'distracting' coping style after the 'distract' treatment?

What comparisons between means do you think would be interesting in this case?

What linear combinations of the  $\alpha$  parameters would we use for testing them?

Comparing the interaction model with the additive model:

```
> m2 <- lme(12paintol -cs + trt, random = 1 | id, data = pp)
> m2ML <- update(m2, method = "ML")
> m3ML <- update(m3, method = "ML")
> anova(m2ML, m3ML)
    Model df AIC BIC logLik Test L.Ratio p-value
```
m2ML 1 7 592.1204 616.6292 -289.0602 m3ML 2 10 590.6603 625.6728 -285.3301 1 vs 2 7.460178 0.0586

Getting the group means:

```
> K3 \leq r \, \text{bind}(AB = c(1, 0, 0, 0, 0, 0, 0, 0), DB = c(1, 1, 0, 0, 0)+ 0, 0, 0, 0), AA = c(1, 0, 1, 0, 0, 0, 0, 0), AD = c(1, 0,
+ 0, 1, 0, 0, 0, 0), AN = c(1, 0, 0, 0, 1, 0, 0, 0), DA = c(1, 0, 0, 0, 0, 0)+ 1, 1, 0, 0, 1, 0, 0), DD = c(1, 1, 0, 1, 0, 0, 1, 0), DN = c(1, 1, 0, 1, 0, 0, 1, 0)+ 1, 0, 0, 1, 0, 0, 1))
> t3 \leq glht(m3, \text{limits} = K3)> sum.t3 <- summary(t3, test = adjusted(type = "none"))
> ci.t3 < -confint(t3, calpha = qnorm(1 - 0.05/2))> table.t3 <- with(sum.t3$test, data.frame(coefficients, sigma,
+ tstat))
> table.t3 <- cbind(table.t3, 2^ci.t3$confint)
> names(table.t3) \leq c("est", "se", "t", "in seconds: est", "lwr",
+ "upr")
> print(table.t3, digits = 3)
   est se t in seconds: est lwr upr
AB 4.53 0.169 26.8 23.1 18.4 29.1
DB 5.01 0.169 29.6 32.2 25.6 40.6
AA 4.64 0.257 18.0 24.9 17.6 35.4
AD 4.57 0.257 17.8 23.8 16.8 33.7
AN 4.42 0.258 17.2 21.5 15.1 30.5
DA 4.66 0.257 18.1 25.3 17.8 35.8
DD 5.59 0.249 22.4 48.1 34.3 67.4
DN 4.53 0.258 17.5 23.1 16.3 32.8
```
 $> plot($ confint(t3, calpha = qnorm $(1 - 0.05/2))$ )

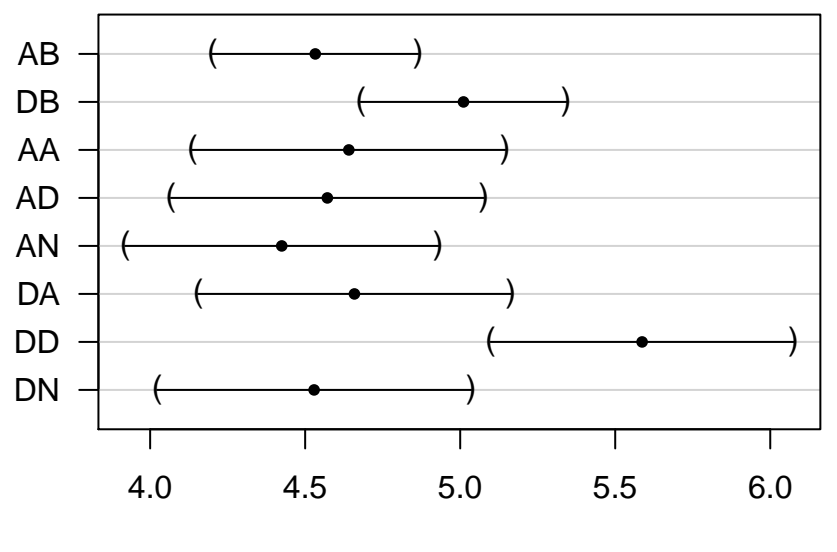

## **95% confidence level**

Linear Function

## Individual Confidence Intervals for Differences:

```
> K3b <- rbind(`DA-DN` = c(0, 0, 1, 0, -1, 1, 0, -1), `DD-DN` = c(0,+ 0, 0, 1, -1, 0, 1, -1), D A - D D = c(0, 0, 1, -1, 0, 1, -1,
+ 0), AA-AN = c(0, 0, 1, 0, -1, 0, 0, 0), AD-AN = c(0, 0, 1, 0, -1, 0, 0, 0)+ 0, 0, 1, -1, 0, 0, 0), `AA-AD` = c(0, 0, 1, -1, 0, 0, 0,
+ 0), `DA-AA` = c(0, 1, 0, 0, 0, 1, 0, 0), `DD-AD` = c(0, 1, 0, 0)+ 0, 0, 0, 0, 1, 0), D A - AD = c(0, 1, 1, -1, 0, 1, 0, 0)> t3b \leftarrow glht(m3, linfct = K3b)
> sum.t3b <- summary(t3b, test = adjusted(type = "none"))
> ci.t3b \leftarrow confint(t3b, calpha = qnorm(1 - 0.05/2))> table.t3b <- with(sum.t3b$test, data.frame(coefficients, sigma,
+ tstat, pvalues))
> table.t3b <- cbind(table.t3b, 2^ci.t3b$confint)
> names(table.t3b) <- c("est", "se", "t", "pval", "in seconds: est",
+ "lwr", "upr")
> print(table.t3b, digits = 3)
         est se t pval in seconds: est lwr upr
DA-DN 0.1301 0.300 0.4333 0.664817 1.094 0.728 1.65
DD-DN 1.0579 0.293 3.6051 0.000312 2.082 1.397 3.10
DA-DD -0.9278 0.291 -3.1897 0.001424 0.526 0.354 0.78
AA-AN 0.2164 0.298 0.7253 0.468294 1.162 0.775 1.74
AD-AN 0.1472 0.298 0.4932 0.621869 1.107 0.738 1.66
AA-AD 0.0692 0.298 0.2326 0.816110 1.049 0.700 1.57
DA-AA 0.0181 0.364 0.0497 0.960359 1.013 0.618 1.66
DD-AD 1.0152 0.358 2.8333 0.004607 2.021 1.242 3.29
DA-AD  0.0873  0.364  0.2400  0.810346  1.062  0.648  1.74
```
Simultaneous Confidence Intervals for Differences:

```
> sum.t3b \leftarrow summary(t3b)
> ci.t3b \leftarrow confint(t3b)> table.t3b <- with(sum.t3b$test, data.frame(coefficients, sigma,
+ tstat, pvalues))
> table.t3b <- cbind(table.t3b, 2^ci.t3b$confint)
> names(table.t3b) <- c("est", "se", "t", "pval", "in seconds: est",
+ "lwr", "upr")
> print(table.t3b, digits = 3)
         est se t pval in seconds: est lwr upr
DA-DN 0.1301 0.300 0.4333 0.99698 1.094 0.622 1.926
DD-DN 1.0579 0.293 3.6051 0.00276 2.082 1.198 3.617
DA-DD -0.9278 0.291 -3.1897 0.01151 0.526 0.304 0.909
AA-AN  0.2164  0.298  0.7253  0.96870  1.162  0.662  2.038
AD-AN 0.1472 0.298 0.4932 0.99446 1.107 0.631 1.942
AA-AD  0.0692  0.298  0.2326  0.99985  1.049  0.599  1.838
DA-AA  0.0181  0.364  0.0497  1.00000  1.013  0.510  2.009
DD-AD 1.0152 0.358 2.8333 0.03556 2.021 1.030 3.968
DA-AD 0.0873 0.364 0.2400 0.99983 1.062 0.535 2.108
```

```
> plot(confint(t3b))
```
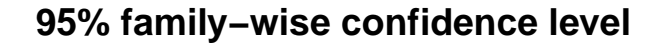

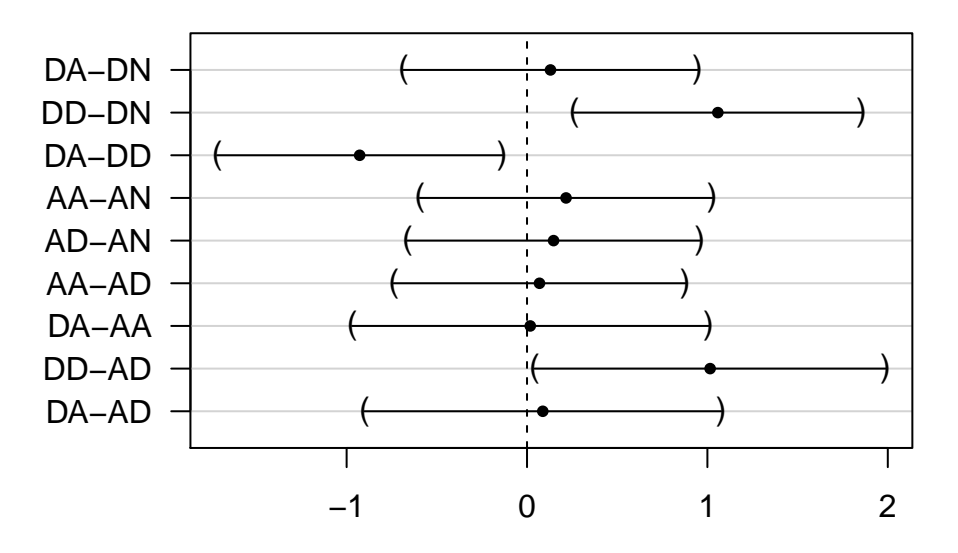

Linear Function